**AutoCAD Crack Activation Key [32|64bit]**

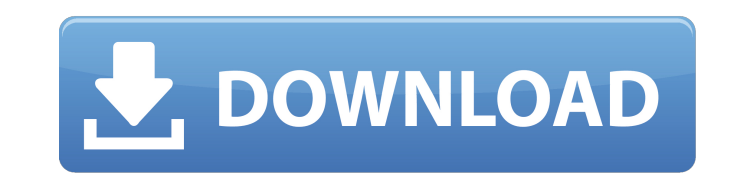

#### **AutoCAD Crack+ PC/Windows**

Mainframe CAD systems were limited in size, scale and functionality, and were expensive to maintain. This left the user little choice in selecting a CAD program and increased the risk of overreliance on a specific program. products and the market share of each company shrunk. AutoCAD solved many of the problems of those CAD programs by integrating CAD and graphics functions. By reducing the amount of code and customizing it to each use, Auto AutoCAD brought graphics features to the desktop, including unlimited page size, high-resolution color and graphics, and the ability to work at various scales. AutoCAD has improved in its abilities, version numbers, and gr Halsey Minor, a retired engineer and professor from the University of Utah. Autodesk bought the rights to AutoCAD in 1990, and named Minor to AutoCAD History AutoCAD History AutoCAD 1982: Initial Version Introduced in Dece Packard HP-821A (the first commercially available graphical terminal with a laser printer). Using a simple and low cost desktop graphics terminal, AutoCAD was intended to run on the desktop of the user, offering increased AutoCAD 1983: In March 1983, Autodesk introduced AutoCAD PL1, the first version of AutoCAD with a programming language. Now able to create new functionality, programs and routines could be created by CAD users. AutoCAD 198 programming language. The year 1984 saw the introduction of AutoCAD PL3 and AutoCAD PL4, the first versions with actual 3D capability, and AutoCAD PL5 with computer graphics. The year also saw the introduction of AutoCAD P drafting. AutoCAD 1986: In 1986, the year AutoCAD received the CAD Vision Award at the CAD Format and Standards Conference, AutoCAD PL7 introduced the first version with an enhanced layer management system. Autodesk

### **AutoCAD**

AAC Audio visualization technology Audio playback technology Web audio processing and file formats AutoCAD Crack Keygen LT Autodesk AutoCAD Cracked Version LT (formerly AutoCAD Crack Keygen Light) is a free desktop 2D vect Windows and Mac OS X versions, and is licensed as part of the AutoCAD Torrent Download LT suite or as an add-on package. Its source code is open-source and available on GitHub. AutoCAD LT and AutoCAD are the industry-stand architects and designers worldwide. The program supports the following applications: AutoCAD LT is a free, 2D drafting, design, and presentation program for Windows and Macintosh OS X operating systems. Advance Desktop Pub AutoCAD LT Electrical AutoCAD LT Mechanical AutoCAD LT Civil 3D AutoCAD LT Structural AutoCAD LT Welding AutoCAD LT Graphic Design AutoCAD LT Architectural 2D AutoCAD LT Floorplan AutoCAD LT Architectural Visualizer The pr Architecture AutoCAD Architecture allows users to create building models in Autodesk® Architecture software. The program supports construction drawing layouts and model types such as residential, commercial, industrial and layouts: Building (office and residential) Project layout (cortical model) Building (cortical and structure) Project layout (cortical and structure) AutoCAD Architecture applications may be used for creating a full structu construction documents. It also supports 3D building models and floorplans, and can output DGN files. For example, a project layout can be created from a 3D building model, or a structural drawing can be created from a flo AutoCAD Architecture Studio AutoCAD Architecture Studio is a client application for AutoCAD Architecture. It allows users to create and render building project layouts and 3D building models. It supports architectural visu Architectural Designer is a tool for the creation of a building model and 2D architectural design ca3bfb1094

# **AutoCAD Crack+**

Select "My Library" in Autocad. Select "Data Management" in Autocad. Select "Global Mesh" in Autocad. Select "Keys" in Autocad. Click the "Auto" button in Autocad. Click "Advanced" in Autocad. Click "Create a new Master Ke C:\Users\UserName\AppData\Roaming\Microsoft\Autodesk\AutoCAD\2016\AcDbGeom\Global Mesh\Keys.hcx Type this: #include "AutoCAD.h" Type the following: Map = AC\_Map::MakeKeyed(CKey); Save the file. Close the file. Close the fi "Viewport" in Autocad. Select "Open". Type this: #include "C:\Users\UserName\AppData\Roaming\Microsoft\Autodesk\AutoCAD\2016\AcDbGeom\Global Mesh\Keys.hcx" Click "OK" in Autocad. Close Autocad. Type this in the command pro C:\Users\UserName\AppData\Roaming\Microsoft\Autodesk\AutoCAD\2016\AcDbGeom\Global Mesh\Keys.hcx I have the same problem with all versions of Autocad. A: Autocad. Go to "View" and then "Viewport". Open "Open" from the "File file, and then click "OK". Close Autocad. Type this in the command prompt: del /s C:\Users\UserName\AppData\Roaming\Microsoft\Autodesk\AutoCAD\2017\AcDbGeom\Global Mesh\Keys.hcx Close the command prompt. Autocad 2010: Open

## **What's New in the AutoCAD?**

Insert the "Markup Assist" command into your drawing's macro commands and use "add Markup Assist" to generate a new editable marker to your drawing. Then you can use "end Markup Assist" to insert the current design with th and add color to a custom list. With the "Markup" dialog box open, you can edit or add attributes to a list. (video: 1:38 min.) Modify the order of attributes to customize lists and annotations. (video: 1:24 min.) Attach f files to annotations," you can add files to a list or annotation without placing them directly into your drawing. (video: 1:07 min.) Create and edit markers that can be turned off and on for visual clarity. By adding "edit edit markers. (video: 1:48 min.) Add a new custom type of drawing element. With the "draw custom object" command, you can add a custom shape, 3D polyline, or a text box to your drawing. (video: 1:43 min.) Add custom shapes shape tools to your drawing to perform a variety of custom tasks. (video: 1:45 min.) Add non-orthogonal surfaces to 3D polylines and 2D drawings. Add non-orthogonal surfaces to 2D drawings with "Non-Orthogonal surfaces." ( you can adjust the spacing and white space around your text. In 3D drawings, you can adjust the white space around annotation text. (video: 1:34 min.) Insert one or more faces into an existing entity. "Insert faces" fills faces. (video: 1:57 min.) Use the "locate faces" and "extract faces" commands to find faces and faces that are attached to surfaces. These commands are useful when trying to use faces from multiple sheets. (video: 1:50 min.)

# **System Requirements:**

Minimum Specifications: OS: Windows 7, Windows 8/8.1, Windows 10 Processor: Intel Core 2 Duo / AMD Athlon 64 X2 or better, Intel Core i3 or AMD Athlon II X3 Memory: 2 GB RAM Graphics: NVIDIA GeForce 9600 GT or ATI Radeon H space Additional Notes: A valid license key is required to play Media, Software, and other support:

#### Related links:

<http://gastro-professional.rs/wp-content/uploads/2022/07/AutoCAD-5.pdf> <http://angkasydney.org/?p=15346> <https://www.mgn1.net/wp-content/uploads/2022/07/AutoCAD-3.pdf> <https://acarticles.com/wp-content/uploads/2022/07/AutoCAD-14.pdf> <https://karydesigns.com/wp-content/uploads/2022/07/AutoCAD-91.pdf> <https://gretchenscannon.com/2022/07/24/autocad-crack-serial-number-full-torrent/> <https://lifeacumen.com/2022/07/autocad-2018-22-0-crack-mac-win-updated-2022/> <http://www.strelkabrno.cz/advert/autocad-2023-24-2-free-download/> <https://www.eticalavoro.it/wp-content/uploads/2022/07/AutoCAD-35.pdf> <https://xn--80aagyardii6h.xn--p1ai/autocad-license-key-full-free-for-pc/> <https://www.webcard.irish/autocad-crack-x64-latest-2022/> <https://themindfulpalm.com/autocad-2020-23-1-crack-updated-2022/> <https://accwgroup.com/autocad-crack-activation-code-download-for-windows-2022/> <https://www.lacalleloiza.com/wp-content/uploads/2022/07/AutoCAD-32.pdf> [https://libaco.nl/wp-content/uploads/2022/07/AutoCAD\\_\\_Crack.pdf](https://libaco.nl/wp-content/uploads/2022/07/AutoCAD__Crack.pdf) <https://testthiswebsite123.com/2022/07/24/autocad-2021-24-0-crack-serial-key-for-windows-updated-2022/> <http://www.male-blog.com/2022/07/23/autocad-crack-pcwindows-5/> <http://weedcottage.online/?p=108793> <https://momentsofjoys.com/2022/07/24/autocad-crack-activation-code-latest/> [http://www.superlisten.dk/wp-content/uploads/2022/07/AutoCAD\\_Crack\\_\\_.pdf](http://www.superlisten.dk/wp-content/uploads/2022/07/AutoCAD_Crack__.pdf)